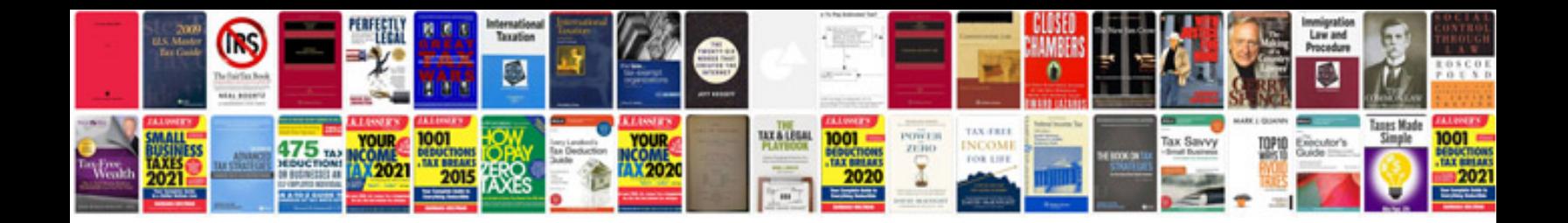

**Monthly report template**

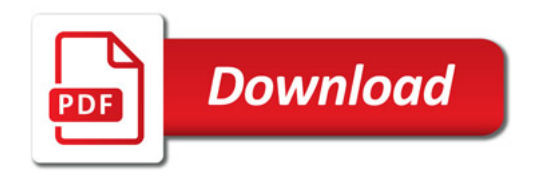

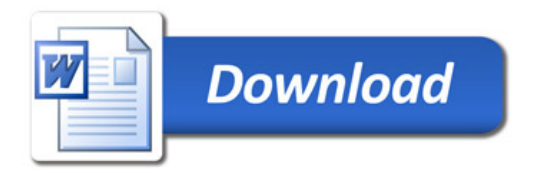